## **How to setup DMX Settings inside of BEYOND software**

## [回去](http://wiki.pangolin.com/doku.php?id=beyond:video-chinese)

From: <http://wiki.pangolin.com/>- **Complete Help Docs**

Permanent link: **[http://wiki.pangolin.com/doku.php?id=beyond:video:how\\_to\\_setup\\_dmx\\_settings\\_inside\\_of\\_beyond\\_software-cn](http://wiki.pangolin.com/doku.php?id=beyond:video:how_to_setup_dmx_settings_inside_of_beyond_software-cn)**

Last update: **2021/08/26 12:03**

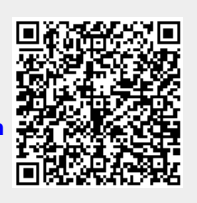